## Okul Tanımları

Okul Tanımları, İşe Giriş Kayıtları ve Personel Yönetimi bölümlerinde, Personel Kartları'nda kullanılır. Bilgi girişinde ve raporlamada kolaylık sağlar. Okul tanımlamak için Okul Tanımları listesinde yer alan Ekle seçeneği kullanılır. Okul Tanımı penceresinden kaydedilen bilgiler şunlardır:

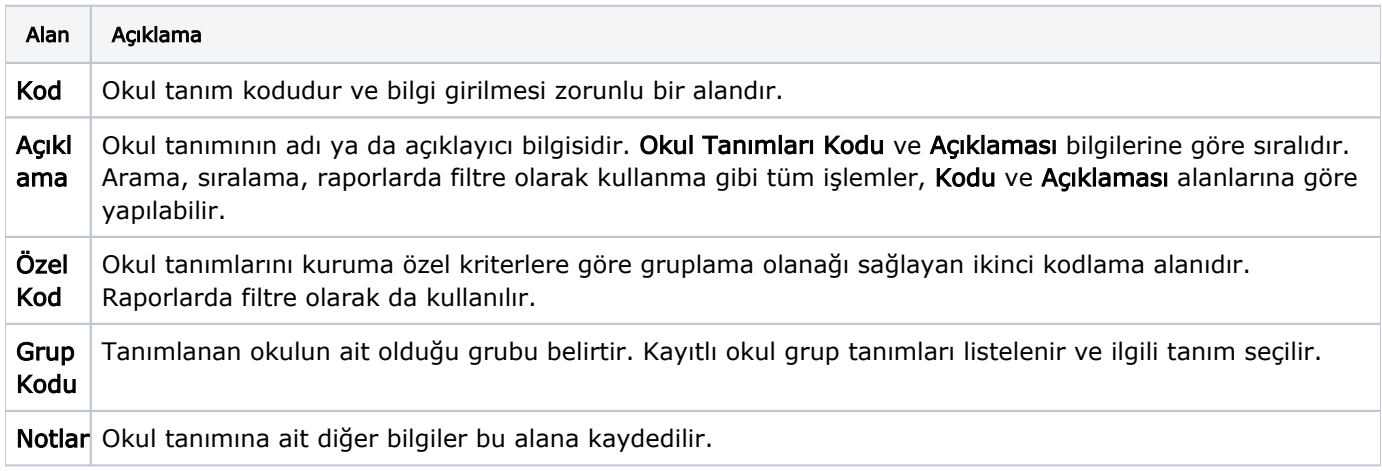